**ROLL NO. \_\_\_\_\_\_\_\_\_\_\_\_\_\_\_\_\_\_\_**

#### **Code: AE102/AC102/AT102 Subject: COMPUTER CONCEPTS & C PROGRAMMING**

# **AMIETE – ET/CS/IT** *{NEW SCHEME}*

**Time: 3 Hours a 1 JUNE 2014 Max. Marks: 100** 

*PLEASE WRITE YOUR ROLL NO. AT THE SPACE PROVIDED ON EACH PAGE IMMEDIATELY AFTER RECEIVING THE QUESTION PAPER.*

**NOTE: There are 9 Questions in all.**

- **Question 1 is compulsory and carries 20 marks. Answer to Q.1 must be written in the space provided for it in the answer book supplied and nowhere else.**
- **The answer sheet for the Q.1 will be collected by the invigilator after 45 minutes of the commencement of the examination.**
- **Out of the remaining EIGHT Questions answer any FIVE Questions. Each question carries 16 marks.**
- **Any required data not explicitly given, may be suitably assumed and stated.**

#### **Q.1** Choose the correct or the best alternative in the following:  $(2 \times 10)$

a. Which device work as an output and input device?

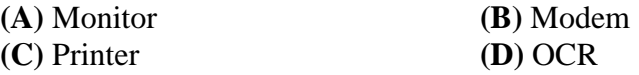

b.  $\qquad \qquad \text{technology is used in second generation computers.}$ 

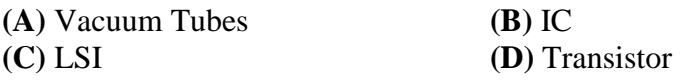

c. Octal number system contains digits from \_\_\_\_\_\_\_\_\_.

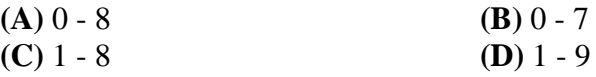

d. Internal communication within institutions is done through

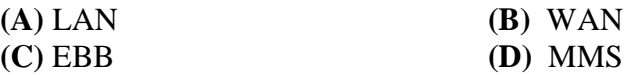

e. Which operators of the following have same precedence? P. " $!=$ ", O. " $+=$ ", R. " $<<=$ "

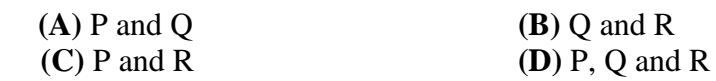

f. How to make an infinity loop in C?

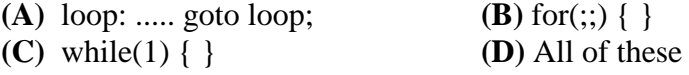

### **Code: AE102/AC102/AT102 Subject: COMPUTER CONCEPTS & C PROGRAMMING**

g. Which amongst the following is not a keyword?

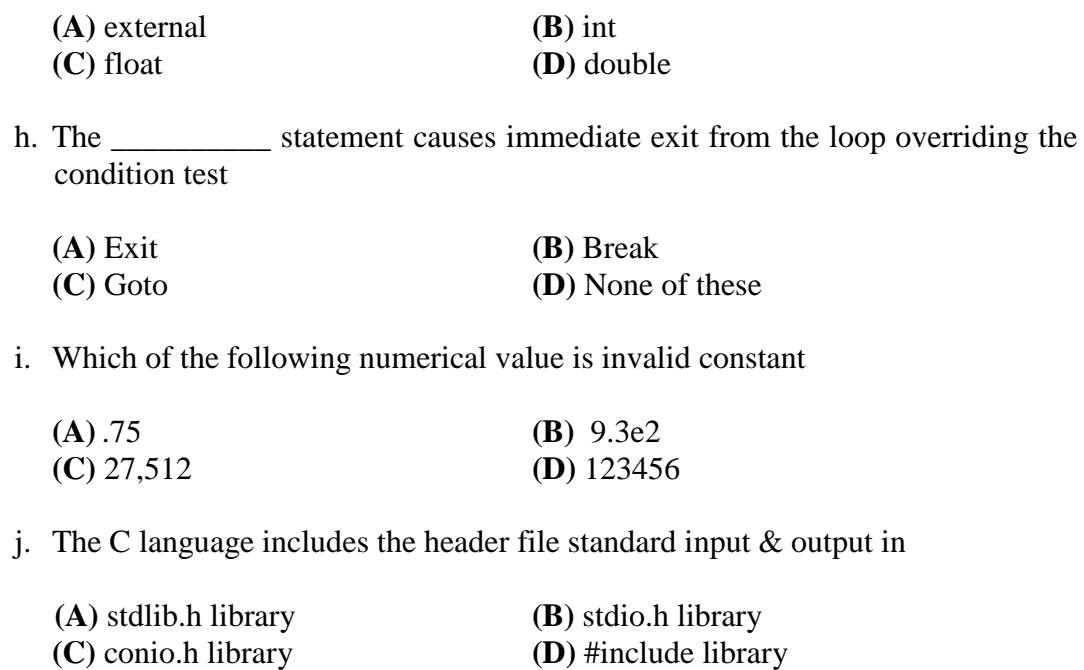

#### **Answer any FIVE Questions out of EIGHT Questions. Each question carries 16 marks.**

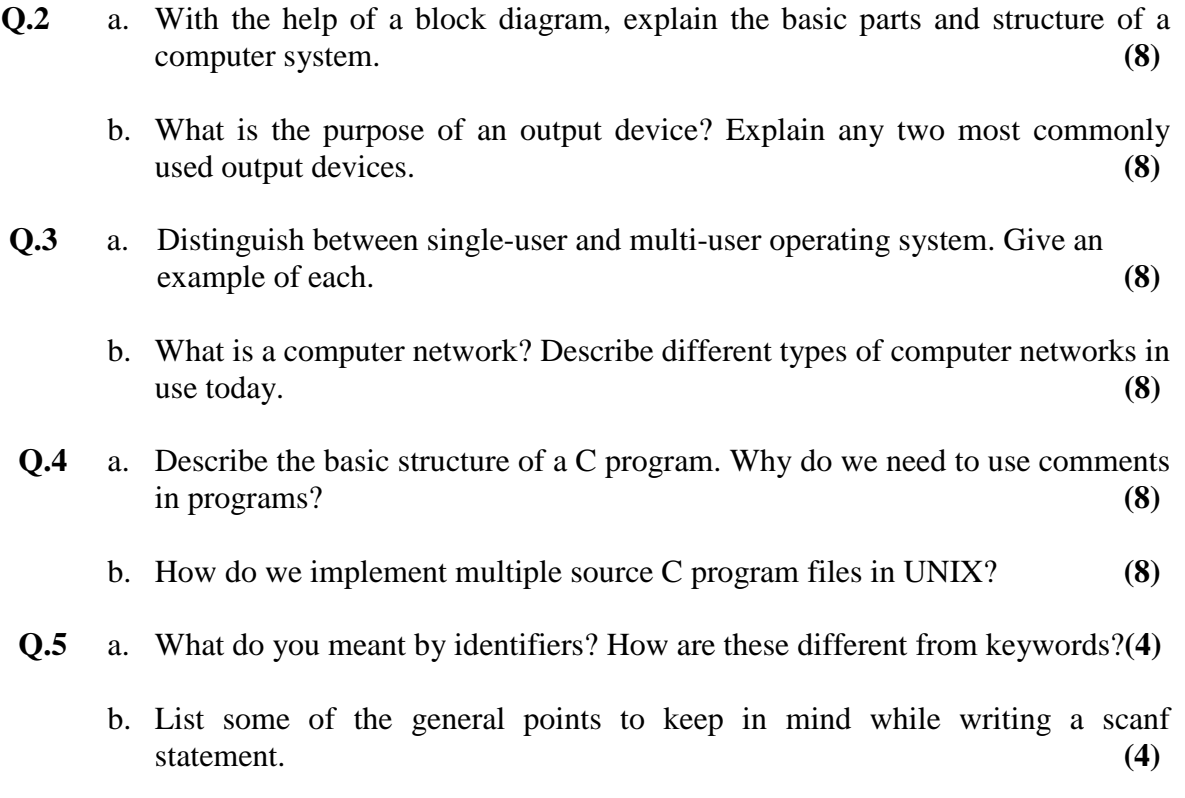

**ROLL NO.** 

## **Code: AE102/AC102/AT102 Subject: COMPUTER CONCEPTS & C PROGRAMMING**

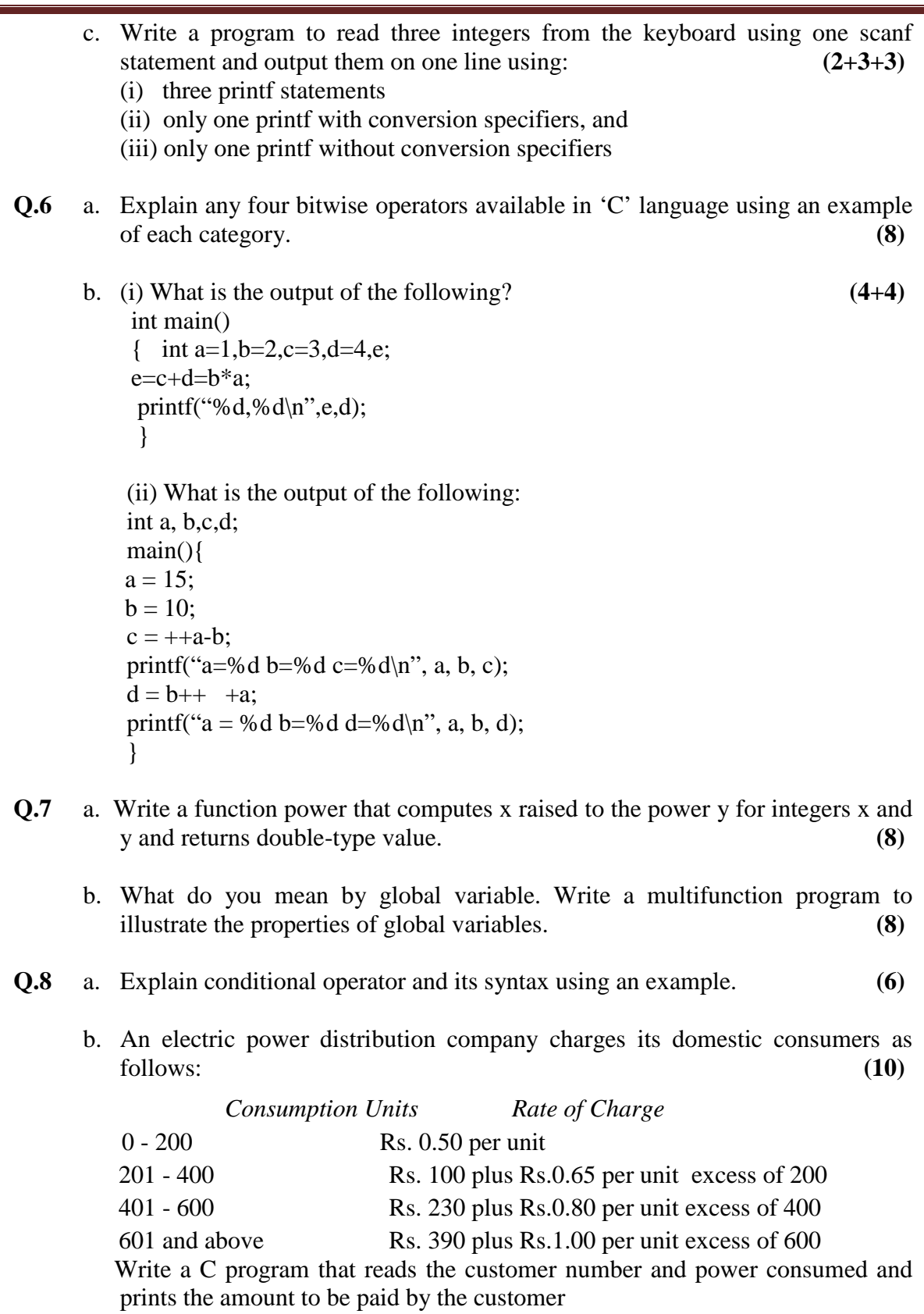

**ROLL NO.** 

### **Code: AE102/AC102/AT102 Subject: COMPUTER CONCEPTS & C PROGRAMMING**

- **Q.9** a. Write a C program that reads a string from keyboard and determines whether the string is palindrome or not. (A string is palindrome if it is read from left or right gives you the same string) **(8)**
	- b. Write a C program to compute and print a multiplication table for numbers 1 to 5 as shown below: **(8)**

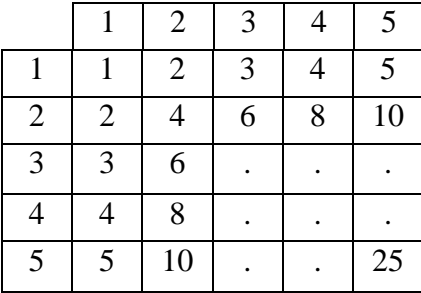